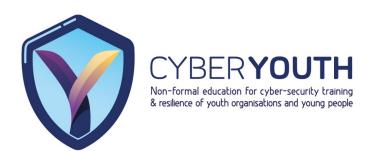

# Secure System Architecture and Design

**Session Activity 1** 

**Zombie Computer** 

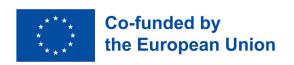

Funded by the European Union. Views and opinions expressed are however those of the author(s) only and do not necessarily reflect those of the European Union or the European Education and Culture Executive Agency (EACEA). Neither the European Union nor EACEA can be held responsible for them.

Project No: 2021-1-IT03-KA220-YOU-000028668

## Welcome!

In this session, you will learn how to prevent your computer and devices from becoming a zombie device.

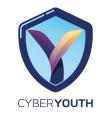

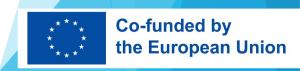

## Do you believe in Zombies? (little energizer activity)

- ▶ Do you think zombies exist?
- ▶ People use the word "zombie" a lot more loosely often metaphorically to refer to anyone or anything that presents as apathetic, moves slowly, and demonstrates little awareness of their surroundings.
- ► Why do you think people watch Zombi movies and play Zombie games a lot?
- ► Can humans ever become zombie-like?
- ► If one day Zombies existed, what would be your reaction? Kill it directly or try to rehabilatate them?

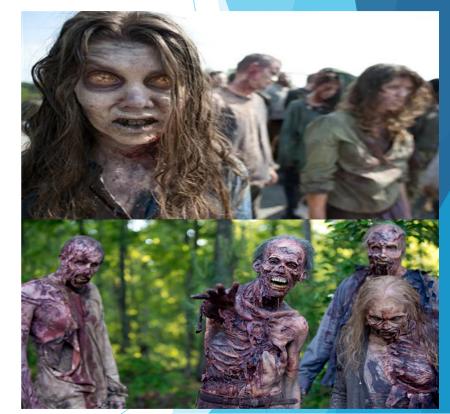

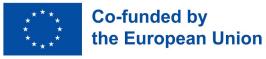

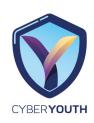

## **Zombie Computer**

▶ "Zombie" is the term used when an attacker takes control of your computer without your knowledge. A zombie attack aimed either to steal your sensitive information or to make your computer do things that it normally shouldn't. For example, a hacker could use your device to send out spam or, even worse, to attack other computers or IT systems. Worry it might happen to you?

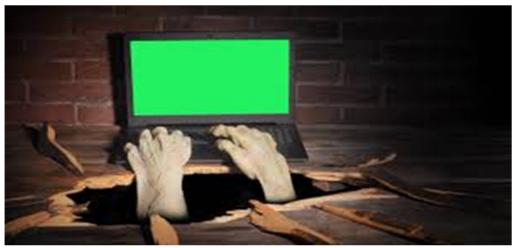

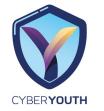

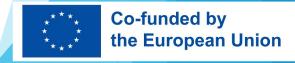

## What is a Zombie Computer?

A zombie computer is the result of a cyber-attack similar to a traditional Trojan Horse attack (a malicious code wrapped inside a regular behaving code). But instead of aiming only to install a keylogger and steal your personal data, the malicious software will transform your computer into a zombie: thanks to this infection, the hackers can control it remotely. Very often, they will make it "work" with other zombies. Together, all these infected computers will form a botnet (or a zombie army).

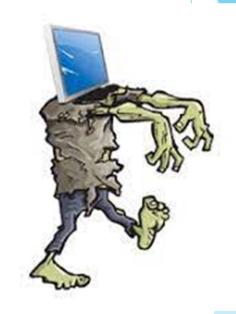

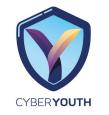

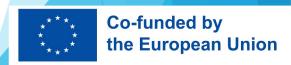

## **BOTNETS**

#### **Botnets**

The term botnet is a portmanteau word made with the terms 'robot' and 'network'. Botnets are entire networks of computers controlled and instructed to do many kinds of hostile things, such as:

- ► Attack other computers (for example DDoS attacks)
- ► Send spam or phishing emails
- Infect other computers or IT systems with malware (ex. ransomware, spyware,...)
- ► Commit advertising frauds
- ► Other similar malicious acts...
- The worst part is that it all can happen without you having the slightest idea about it. J))

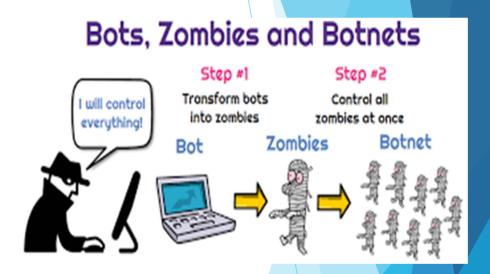

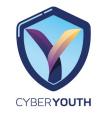

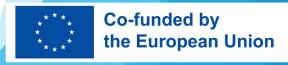

## How can my computer turn into a zombie?

- ▶ It only takes <u>malware</u> to turn your computer into a zombie. Malware is a virus or malicious software insidiously installed on your computer. Once your computer is infected, this program runs to perform unwanted actions that are often harmful to you.
- ► Hackers have several options for infecting a computer with malware. They can use a loophole in software or firmware that has not been updated to introduce it into an organization's computer system or an individual's computer or embed it in a misleading email. All it takes is a browser plugin update you just keep postponing or a click on a link in an email that seemed to come from a trusted institution.
- ► The bad news is that smart cybercriminals are now using encryption to bypass the conventional virus scanning and spamming checks making malware (almost) undetectable.

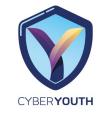

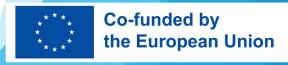

## What are the signs my computer is now a zombie?

Here are some clues your device may have been infected by malware and consequently turned into a zombie :

- A part of your hard disk or flash storage seems to have disappeared.
- Your browser **often closes** for no apparent reason.
- Inexplicable error messages pop out randomly.
- Your computer takes a long time to start up and shut down.
- Your fan is going into overdrive even though your PC is supposed to be idle.
- ► There are emails in your "Sent" folder you don't remember writing.
- Some **security websites block you** from accessing them.
- You can't **download or install antivirus programs** or updates.
- ▶ Windows Task manager shows **suspicious programs** you can't account for.
- If you can relate to one or more of these assumptions, there's a *slight possibility* that your computer has become a zombie.

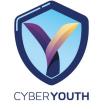

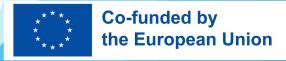

## What can I do if my computer has become a zombie?

- ► The first thing to do to try to recover your computer from a zombie attack is to run a scan of your antivirus. You'll have to install an antivirus if you don't have one. You can then run a scan of your entire system to detect any potential malware.
- ► Very often, if your antivirus finds some virus or malware, it will suggest to you some steps to get rid of it. We advise you to follow them carefully. In many cases, it'll manage to get rid of the problem, and you'll recover your computer.
- ▶ But sometimes, it won't work and your antivirus will prove unable to remove the malware. In this case, you can only erase your computer's hard drive(s) and reinstall your operating system and software.
- ▶ In this scenario, you will lose all the data that has not been backed up. This highlights the importance of regular and comprehensive backups.

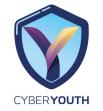

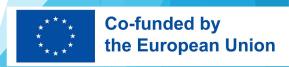

## How can I prevent my computer from becoming a zombie?

- ► Most cyberattacks (91%) are initiated with a phishing email. It means following secure email practices is essential to help you prevent your device from becoming a zombie. These are the following:
- ▶ Don't click on any suspicious link you're not sure of / or don't know where it leads not even the ones you received from friends, family, or social network buddies. Their accounts might have been compromised. It's safer to be patient and ask them what it's all about before rushing to click on the link.
- ▶ Do not download any attachments that you never requested.
- ► Avoid opening spam messages. Especially, don't click on links that say 'click here to unsubscribe/etc.' as they will mostly do the opposite (run a malicious program, ...)
- ▶ Beware of browser plugins/add-ons and non-trusted apps and avoid giving them unnecessary permissions.
- ▶ Install mobile apps with extreme caution— and avoid clicking on fancy ads that normally lead you to watering holes using malvertising. Don't use pirated, cracked, or otherwise illegal copies of programs. Only download them from trusted sources.
- ► Pay much attention when opening content from encrypted emails, as encryption could hide malicious content.

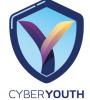

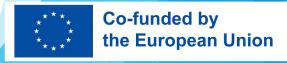

## QUIZ

- 1) A collection of zombie computers have been set up to collect personal information. Which type of malware do the zombie computers represent?
- a) Spyware
- b) Trojan horse
- c) Botnets
- d) Logic bomb
- 2) What is the process of encoding information in a way so that only someone with a key can decode it?
  - a. Compression
  - b. Systemic variation
  - c. Encryption
- 1) What is a firewall?
  - a. An antivirus software
  - b. Software that logs Internet activity
  - c. A filter for an Internet connection

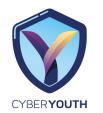

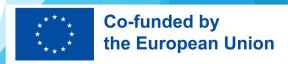

## QUIZ

- 4) Which kind of malware typically resides in a larger, innocent computer program?
  - a. Worm
  - b. Trojan horse
  - c. Computer virüs

#### **Answers:**

- 1) C
- 2) C
- 3) (
- 4) (

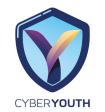

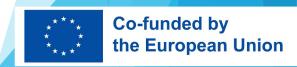

## **THANK YOU!**

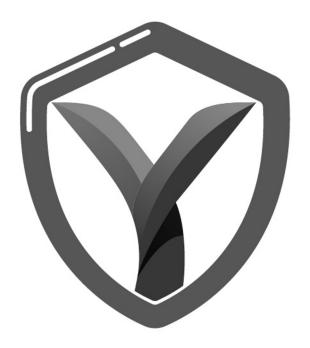

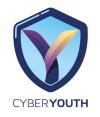

Funded by the European Union. Views and opinions expressed are however those of the author(s) only and do not necessarily reflect those of the European Union or the European Education and Culture Executive Agency (EACEA). Neither the European Union nor EACEA can be held responsible for them.

Project No: 2021-1-IT03-KA220-YOU-000028668

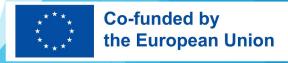

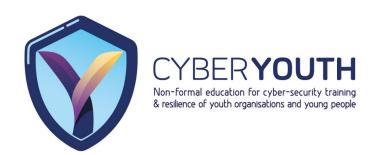

## Secure System Architecture and Design

**Session Activity 2** 

Social Engineering

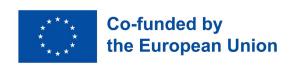

Funded by the European Union. Views and opinions expressed are however those of the author(s) only and do not necessarily reflect those of the European Union or the European Education and Culture Executive Agency (EACEA). Neither the European Union nor EACEA can be held responsible for them.

Project No: 2021-1-IT03-KA220-YOU-000028668

## Welcome!

In this session, you will learn about what is social engineering, its attack cycle, common social engineering attacks and more.

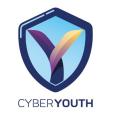

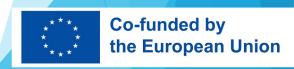

## Little Energizer

- Do you think you are easily manipulated or not? it can be political manipulation, cultural, linguistic or any type?
- Do you think you manipulate things when you needed?
   Do you have any experience\story to share?

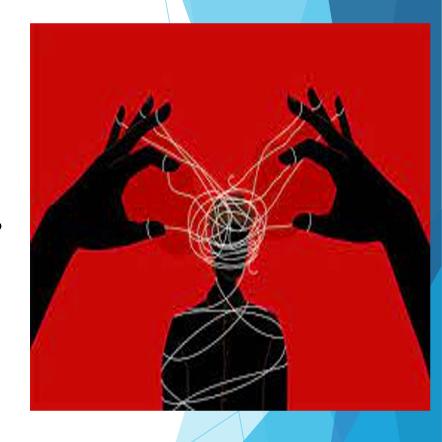

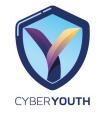

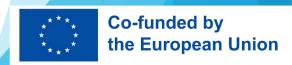

### **SOCIAL ENGINEERING**

Social Engineering is the art of manipulating people so that they give up confidential information or break standard security practices.

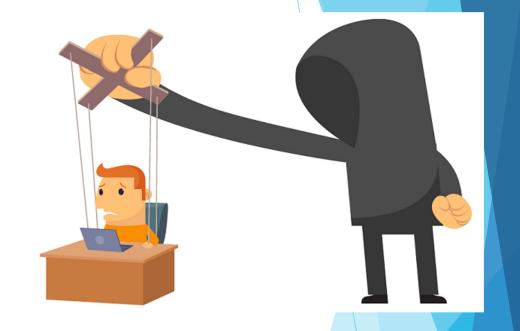

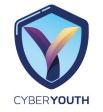

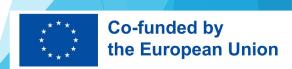

## **Facts About Social Engineering**

Everyone is a potential target!

It's often easier for cybercriminals to manipulate a human than a computer network or system.

Attacks can be relatively low-tech, low-cost, and easy to execute.

Technology is rapidly accelerating along with the sophistication of attacks.

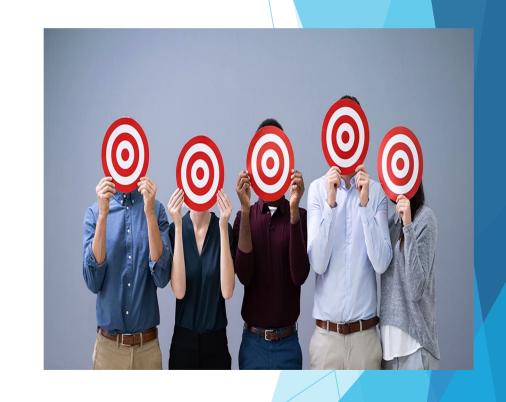

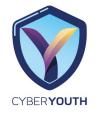

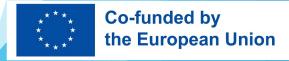

## **Common Social Engineering Attacks**

Pretexting

Phishing/Spear Phishing

Vishing

Smishing

Baiting

Scareware

Ransomware

Dumpster Diving

Shoulder Surfing

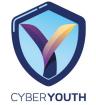

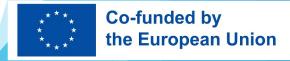

## **Phishing**

A type of attack often used to steal user data, including login credentials, personally identifiable information or credit card numbers. It occurs when an attacker poses as a trusted entity, dupes a victim into opening an email or instant message.

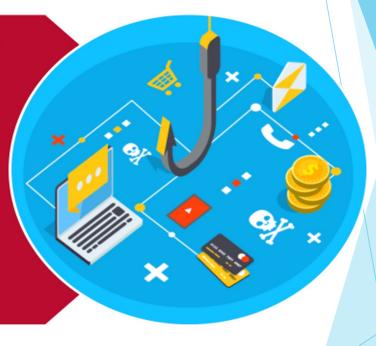

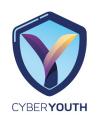

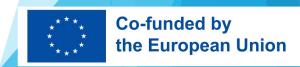

## **Common Signs of Phishing**

#### Too Good To Be True

 Eye-catching or attention-grabbing offers designed to attract people's attention immediately. For instance, a claim that you have won an iPhone, a lottery, or some other prize.

#### Sense of Urgency

- Act fast because the super deals are only for a limited time.
- Your account will be suspended unless you update your personal details immediately.

#### Hyperlinks

- · Click here to claim your offer.
- Click here to change your login credentials.

#### **Attachments**

Often contain ransomware, malware or other viruses.

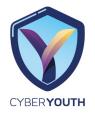

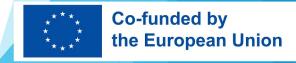

## **Phishing Email**

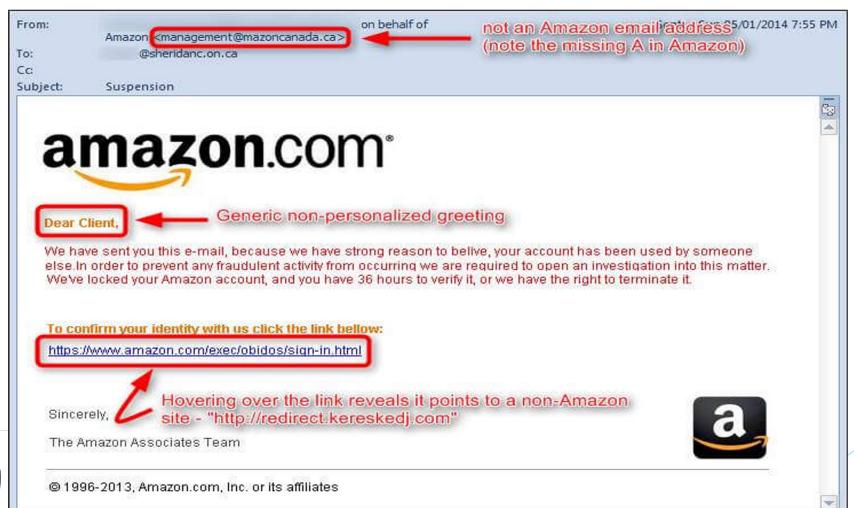

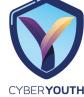

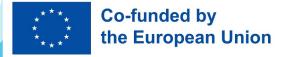

## Other Forms of Phishing

#### Spear Phishing

 Similar to phishing, spear phishing is an email or electronic communications scam targeted towards a specific individual, organization or business.

#### Vishing (Voice Phishing)

 An attacker calls their target and uses an automated recording designed to generate fear. The recording will ask the target to call a number to resolve the issue.

#### Smishing (SMS Phishing)

 An attacker tries to trick you into giving them your private information by sending you a text message.

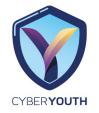

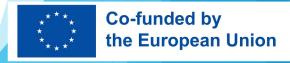

## **THANK YOU!**

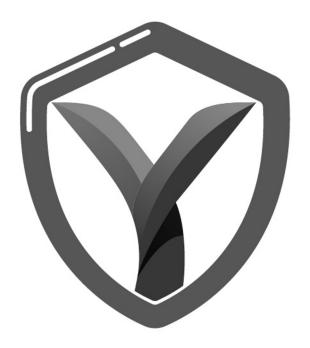

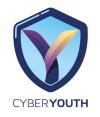

Funded by the European Union. Views and opinions expressed are however those of the author(s) only and do not necessarily reflect those of the European Union or the European Education and Culture Executive Agency (EACEA). Neither the European Union nor EACEA can be held responsible for them.

Project No: 2021-1-IT03-KA220-YOU-000028668

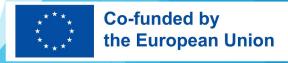

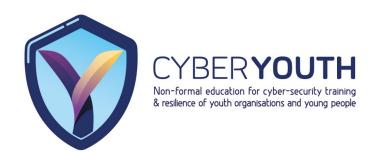

## Secure System Architecture and Design

**Session Activity 3** 

**Baiting** 

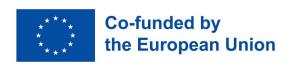

Funded by the European Union. Views and opinions expressed are however those of the author(s) only and do not necessarily reflect those of the European Union or the European Education and Culture Executive Agency (EACEA). Neither the European Union nor EACEA can be held responsible for them.

Project No: 2021-1-IT03-KA220-YOU-000028668

### What we will learn

Baiting techniques and how people become victim of fraud coming from various online resources.

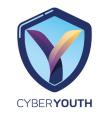

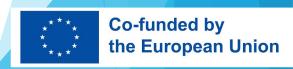

## **Energizers**

Did anyone catch any fish with bait?

What is Bait?

Can you think of anything as a bait to deceive people?

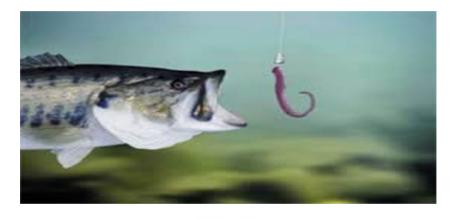

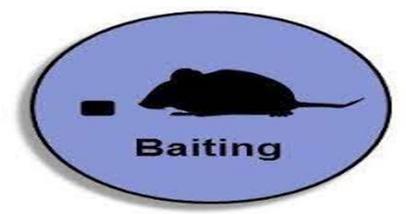

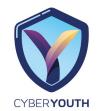

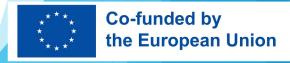

## What is Baiting?

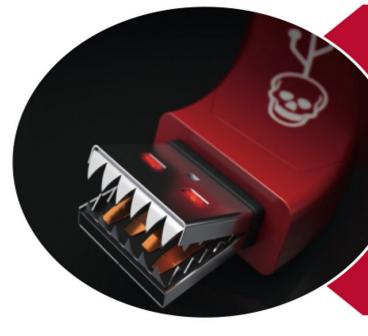

Involves offering mething physically ligitally enticing to arget in exchange login information or private data.

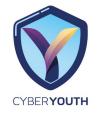

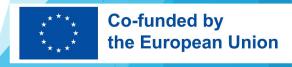

## **Baiting Techniques**

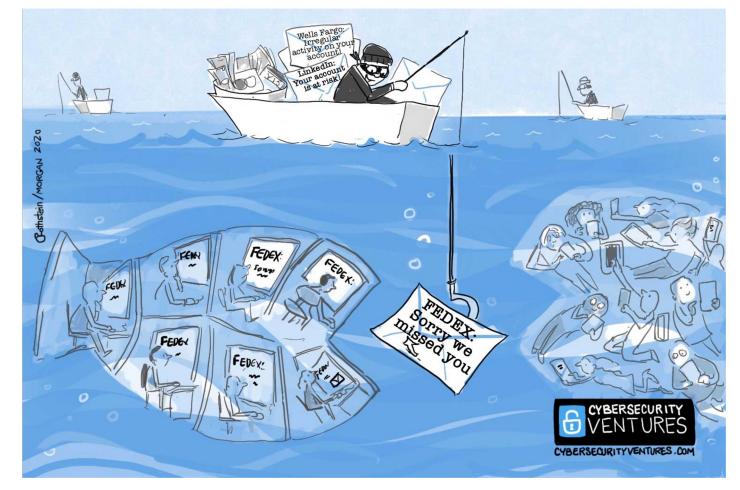

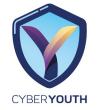

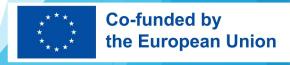

## **Baiting Techniques**

#### Free Media Download

 Attackers publish download links on the web, mostly containing malicious software, offering free music, movie, or video games if the target surrenders their login credentials to a certain site.

#### **Unusually Low-Priced Product**

 Attackers advertise extremely low priced products in an online store they created hoping individuals will attempt to purchase the product and give up their credit or debit card details.

#### Compromised USB Drive

 Infected USB drive used to inject malware, redirect you to phishing websites, or give a hacker access to your computer.

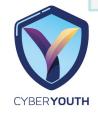

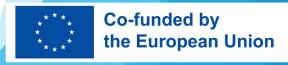

## **Examples of Baiting Techniques**

#### Examples of baits used by phishing to trick you

- Email and website spoofing. ...
- Malicious links and attachments. ...
- Urgent subjects and text lures. ...
- Identity forgery. ...
- Critical and timely subjects.

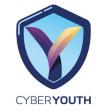

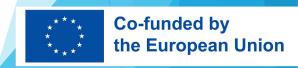

### **How To Prevent a Successful Baiting Attack?**

#### 1. Educate Your Staff

The first step to preventing a successful baiting attack is educating your employees on protecting themselves. This can be done through training and awareness campaigns, but keeping them up-to-date on the latest phishing trends and tactics is important. You should also teach them to recognize potential threats before clicking on any links or opening any attachments.

#### • 2. Don't Follow Links Blindly

It's easy for employees to get lazy and click on whatever link they see in an email because they assume that if someone sends it, it must be safe. However, this isn't always true—phishers often send messages that look like they come from legitimate sources, such as your company's email address or another employee's address (such as someone who works in HR).

#### • 3. Educate Yourself To Avoid Baiting Attacks

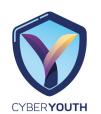

Learn to think skeptically about any offer that's too good to be true, such as an offer for free money or items.

#### The deal probably isn't as good as it seems.

If someone asks you for personal or financial information over email or text, even if they claim they're from your bank, don't give it out! Instead, call your bank directly and ask if they sent the message asking for this info (and then report the scammer).

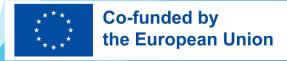

### **How To Prevent a Successful Baiting Attack?**

#### 4. Use Antivirus and Anti-malware Software

Many good antivirus programs are available, but not all will protect you from a baiting attack. You need to ensure you have one that can detect and block the latest threats before they infect your computer. If you don't have one installed, you can try out our free Malwarebytes Anti-Malware Premium software, which provides real-time protection against malware and other threats.

#### 5. Don't Use External Devices Before You Check Them for Malware.

External devices like USB flash drives and external hard drives can carry malware that can infect your computer when they're connected. So make sure any external device you connect to your computer has been scanned for viruses first.

#### 6. Hold Organized Simulated Attacks

Another way to prevent successful baiting attacks is by holding organized simulated attacks. These simulations help identify weaknesses in your systems and procedures, allowing you to fix them before they become real problems. They also help employees get used to identifying suspicious behavior, so they know what to look for when it happens.

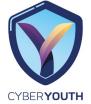

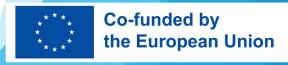

#### **USEFUL RESOURCES**

Watch the youtube video about how to prevent a baiting attack

https://www.youtube.com/watch?v=oAKYWPK0LPs
Watch the youtube video about baiting attack awareness

https://www.youtube.com/watch?v=x7vcVsUNC-Y

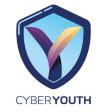

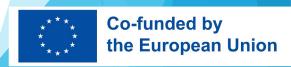

## **THANK YOU!**

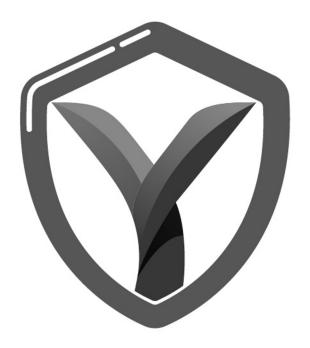

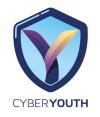

Funded by the European Union. Views and opinions expressed are however those of the author(s) only and do not necessarily reflect those of the European Union or the European Education and Culture Executive Agency (EACEA). Neither the European Union nor EACEA can be held responsible for them.

Project No: 2021-1-IT03-KA220-YOU-000028668

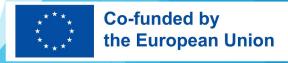